# ★非常重要:訂購程序到最後一定要按下"確認送出"

 $1.0049$ 

**修改。** 

首員 · 精物車 · 結紙

結帳

 $1.556688$ 

 $\alpha$ 

首頁 · 精物車 · 結帳

2 5 0 4 5 6 8 8 8 11

結帳

Т  $+$  thus to

 $1:60666$ 

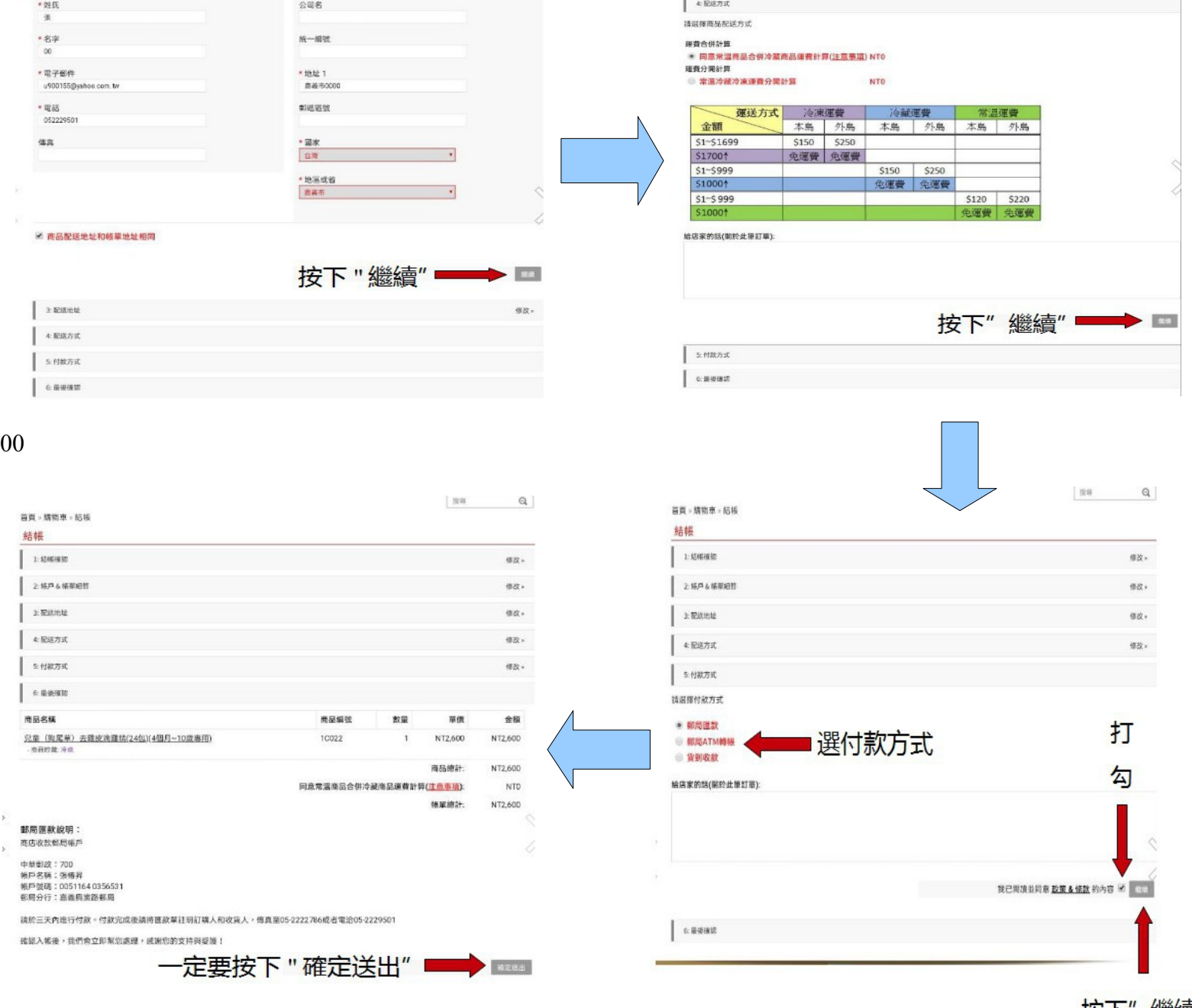

按下"繼續

 $ax.$ 

 $ax.$ 

 $uz.$ 

## 電腦版本

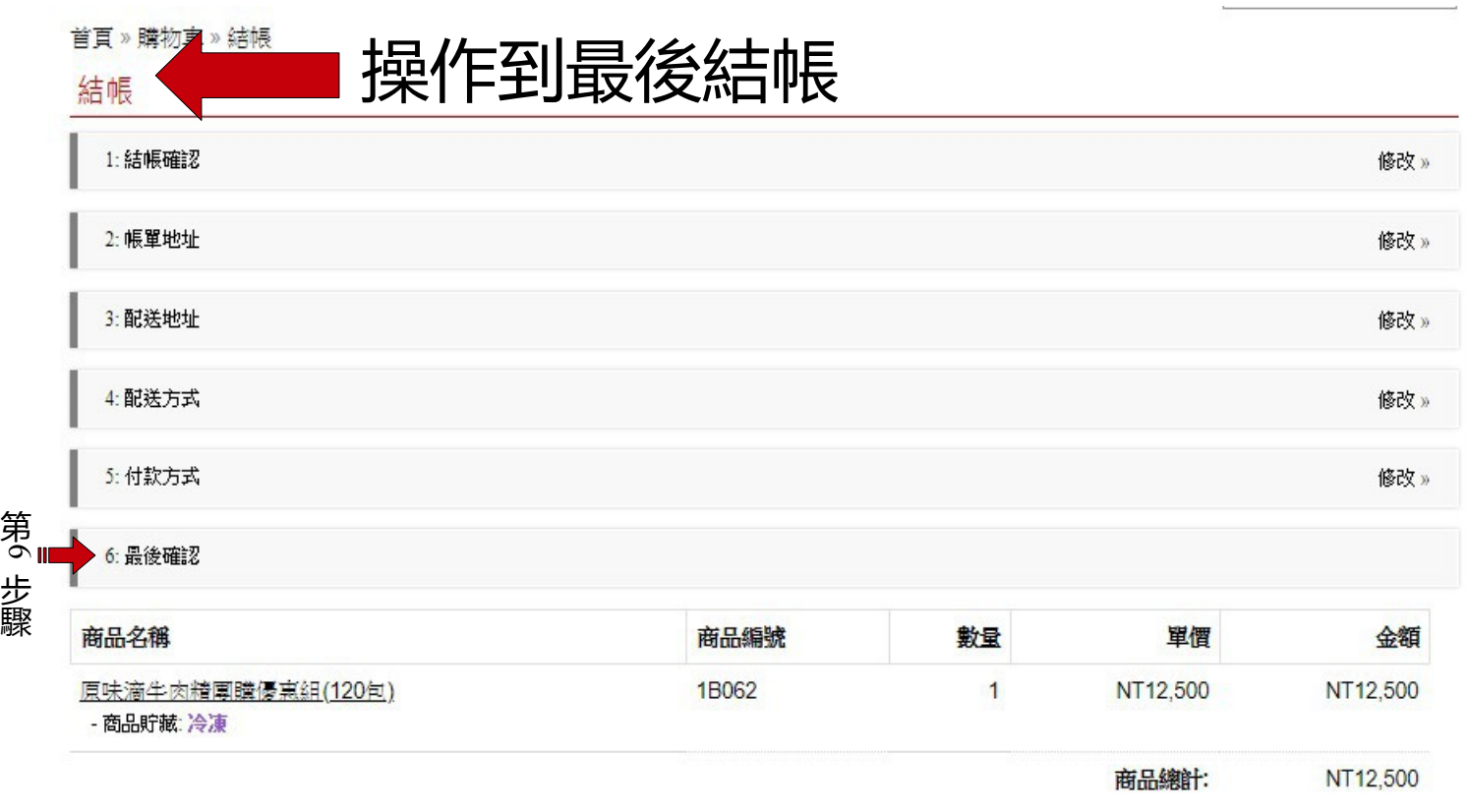

同意常溫商品合併冷藏商品運費計算(注意事項): N<sub>T</sub><sub>0</sub>

> NT12,500 帳單總計:

### 郵局匯款說明:

商店收款郵局帳戶

中華郵政: 700 帳戶名稱:張椿昇 帳戶號碼: 0051164 0356531 郵局分行:嘉義興業路郵局

請於三天內進行付款。付款完成後請將匯款單註明訂購人和收貨人,傳真至05-2222786或者電洽05-2229501

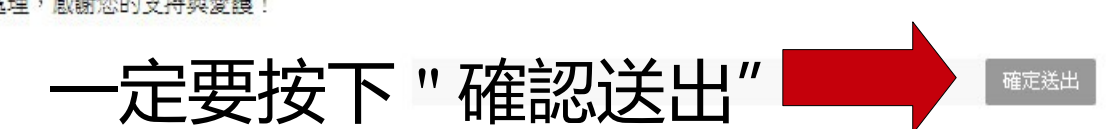

手機版本

11:06  $* = 0$ 

 $\Leftarrow$ 

 $\rightarrow$ 

### **米** ⊙ <sup>0.29</sup> [4G] (25)

#### hgshop.com.tw/index.php?rot :  $\bigodot$

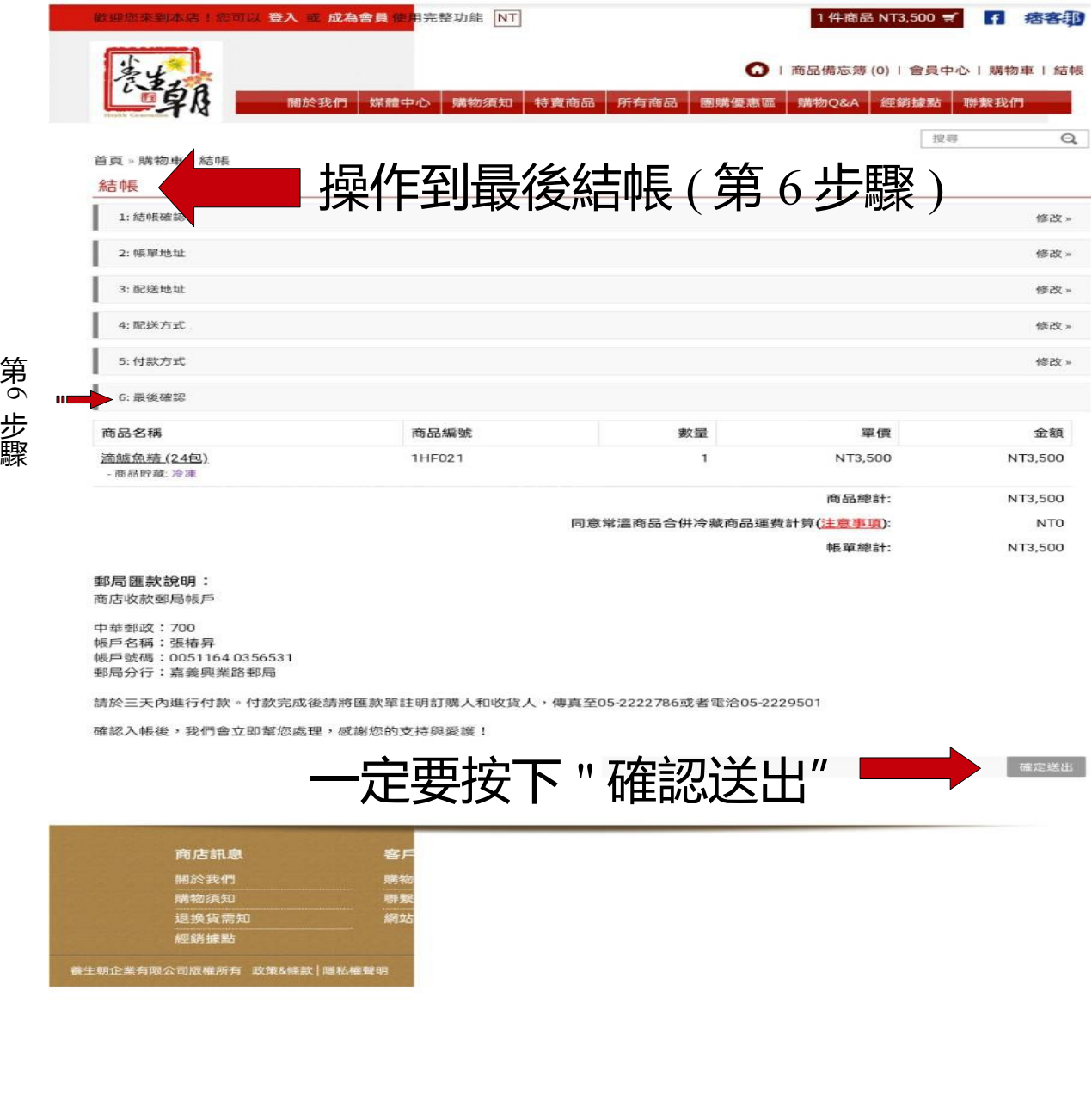

 $\blacksquare$ 

 $\mathbf{O}^\mathbf{\cdot}$ 

 $\Box$ 

## 訂單成立畫面

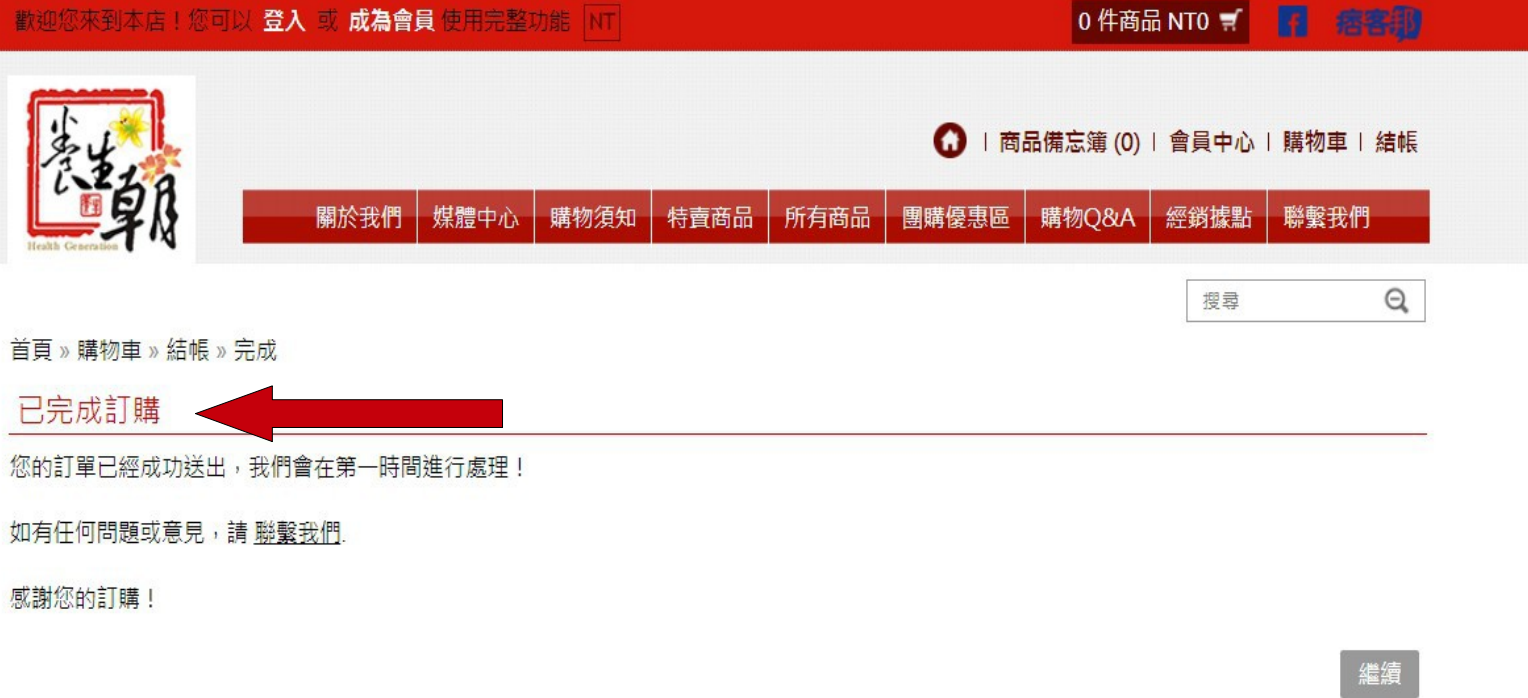

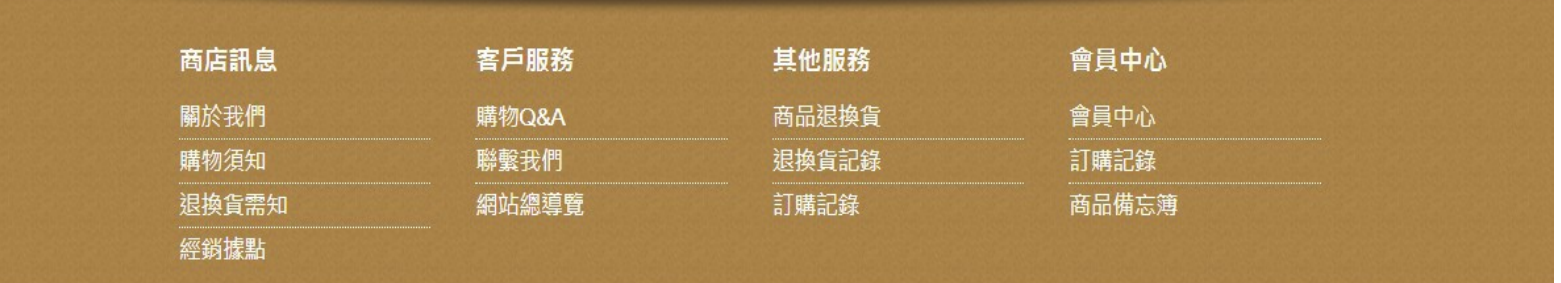